# **External Interface for Heinrichs Weikamp Dive-Computers with hwOS (OSTC3, OSTC cR, OSTC 2 and OSTC Plus)**

# **See http://www.heinrichsweikamp.com/?id=335**

Last Update: 180213 Written by: Matthias Heinrichs (info@heinrichsweikamp.com) Thanks to: Pascal Pelmont, Artur Wróblewski, Sven Knoch, Jef Driesen, JD Gascuel, Dirk Hohndel, Lars Oestreicher, Linus Torvalds

# **hwOS Computers with USB:**

The USB interface is equipped with an USB Chip (FT232) from FTDI. You can get Windows/ Linux drivers from here: http://www.ftdichip.com/Drivers/VCP.htm (current Version is 2.08.24) With Linux Kernel > 2.6.9, these drivers are included in the Kernel. In most cases, with Windows7 or Windows 8, these drivers will install automatically. After installation a virtual COM port can be found in your windows hardware control panel. You can change the COM port number there if required.

# **hwOS Computers with Bluetooth:**

The uses Bluetooth chipset creates a virtual COM port, with Bluetooth 4.0 (LE) the device is compatible to "Stollman's Terminal IO Profile". See http://www.stollmann.de/de/software/bluetooth-bluetooth-low-energy/terminal-io-profile.html

# **Software**

The data rate is 115200 Baud, 8 Databits, 1 Stopbit, no parity, (115200, N, 8, 1) 16 and 24bit Values are transmitted in little Endian format (LOW:HIGH or (LOW:HIGH:UPPER)

# **Transfer protocol**

Transfer is bi-directional and is initiated from the PC software by sending a command byte to the OSTC

•A command echo is send for every command

•Wait for answers/error bytes before starting new command!

•Keep COM port open until all transfers are done.

•After 120 seconds idle time the OSTC exits the COM mode – it's recommended to use a timeout lower then

120seconds and exit the COM mode from the PC application before the OSTC does (See Command 0xFF for details).

•Right button will abort COM mode when in idle loop.

•OSTC sends a 0x4D if it's ready for a new command.

# **Starting the communications with the OSTC:**

•[Open COM Port]

•Enter Download mode: 0xBB

- •Answer from OSTC:
- 0xBB (Command Echo)
- 0x4D -> OSTC will show "Download mode enabled"

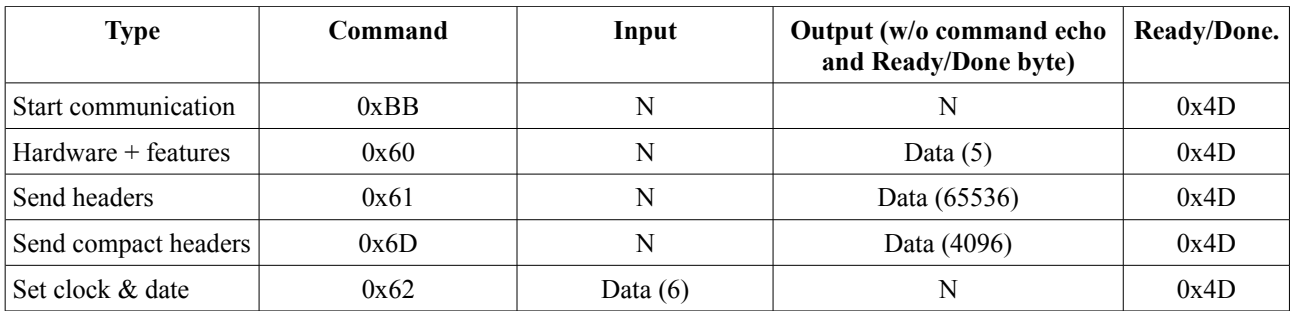

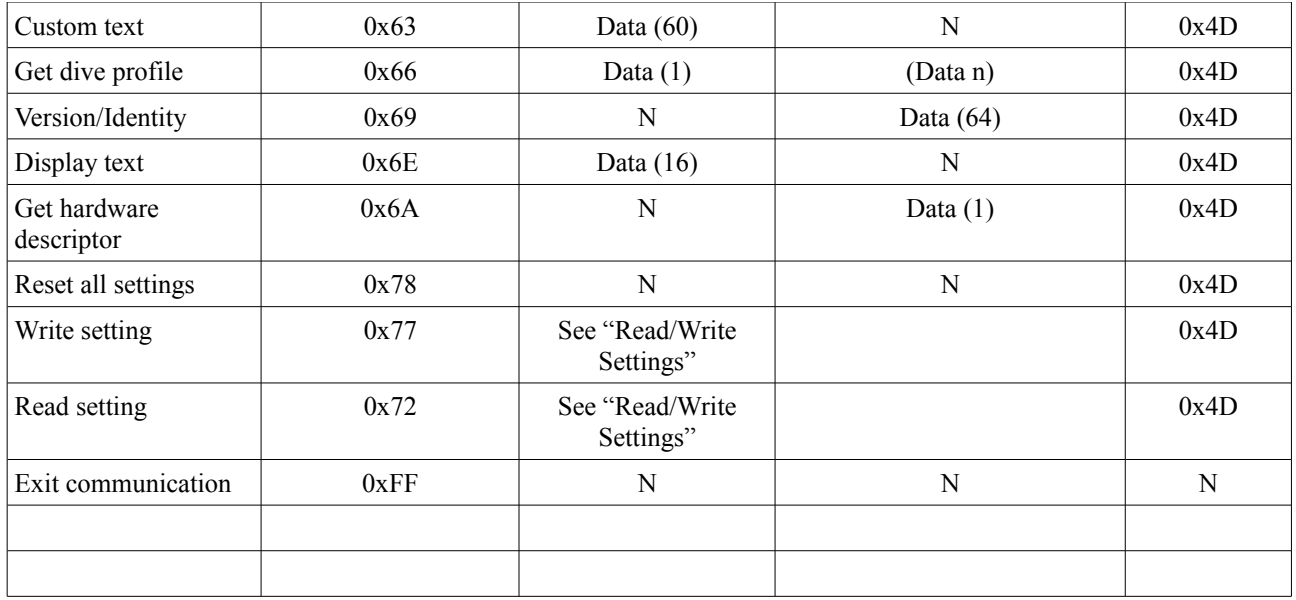

### command 0x60 (,, `"): hardware descriptor + feature descriptor

Output OSTC: 0x60 (command echo)

Output OSTC: Hardware descriptor High byte (always 00 at the moment)

Output OSTC: Hardware descriptor Low byte (see table 0x6A)

Output OSTC: Feature descriptor High byte (always 00 at the moment)

Output OSTC: Feature descriptor Low byte (see table below)

Output OSTC: Model descriptor byte (see table below)

Output OSTC: Final 0x4D

# **Resulting feature bytes:**

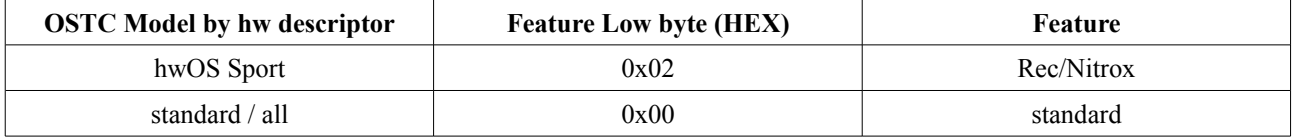

# **Resulting model byte:**

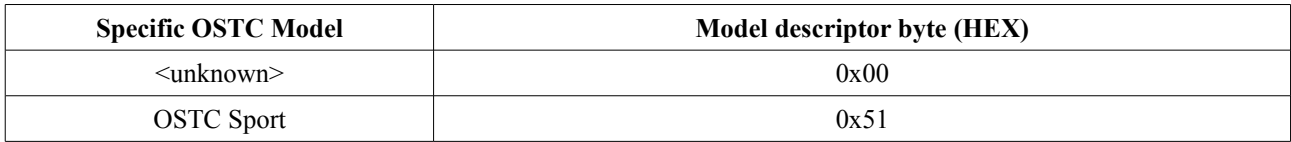

#### command 0x61 (..a<sup>"</sup>): download all 256 dive headers from the OSTC

Output OSTC:

• 0x61 (Command Echo)

The complete TOC (Table of Contents) memory block will be send, no matter how many dives are stored. One TOC entry is the header of one dive stored in the OSTC's memory. The Header does not contain the detailed profile for the dive.

The total of 256 headers (256 dives, max. in the OSTC Dive-Computer) will be send. No matter if all 256 dives are in the memory already used. Unused headers consists of 0xFF's only and must be ignored in the software. Header size is 256byte/dive  $\rightarrow$  A total of 65536Bytes will be transferred.

Download starts with dive #0 and ends with dive #255. Depending on how many dives made with the OSTC yet, this list is not sorted to the date and/or time of the dives. Sort by using date/time information from the header! Keep number (0-255) in your list, it's needed to get the dive profile for a particular dive. See command "f" for details.

# **Header details:**

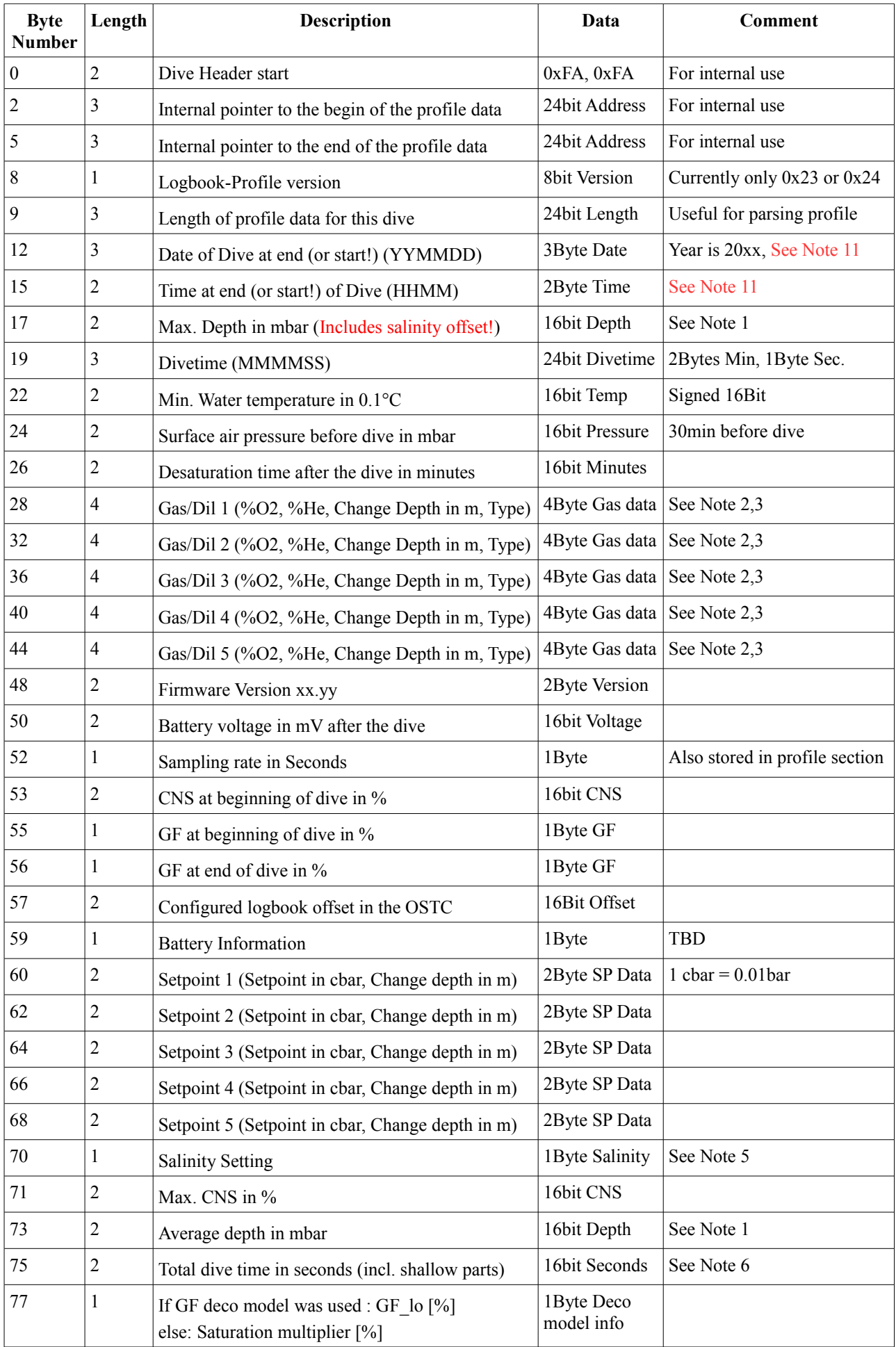

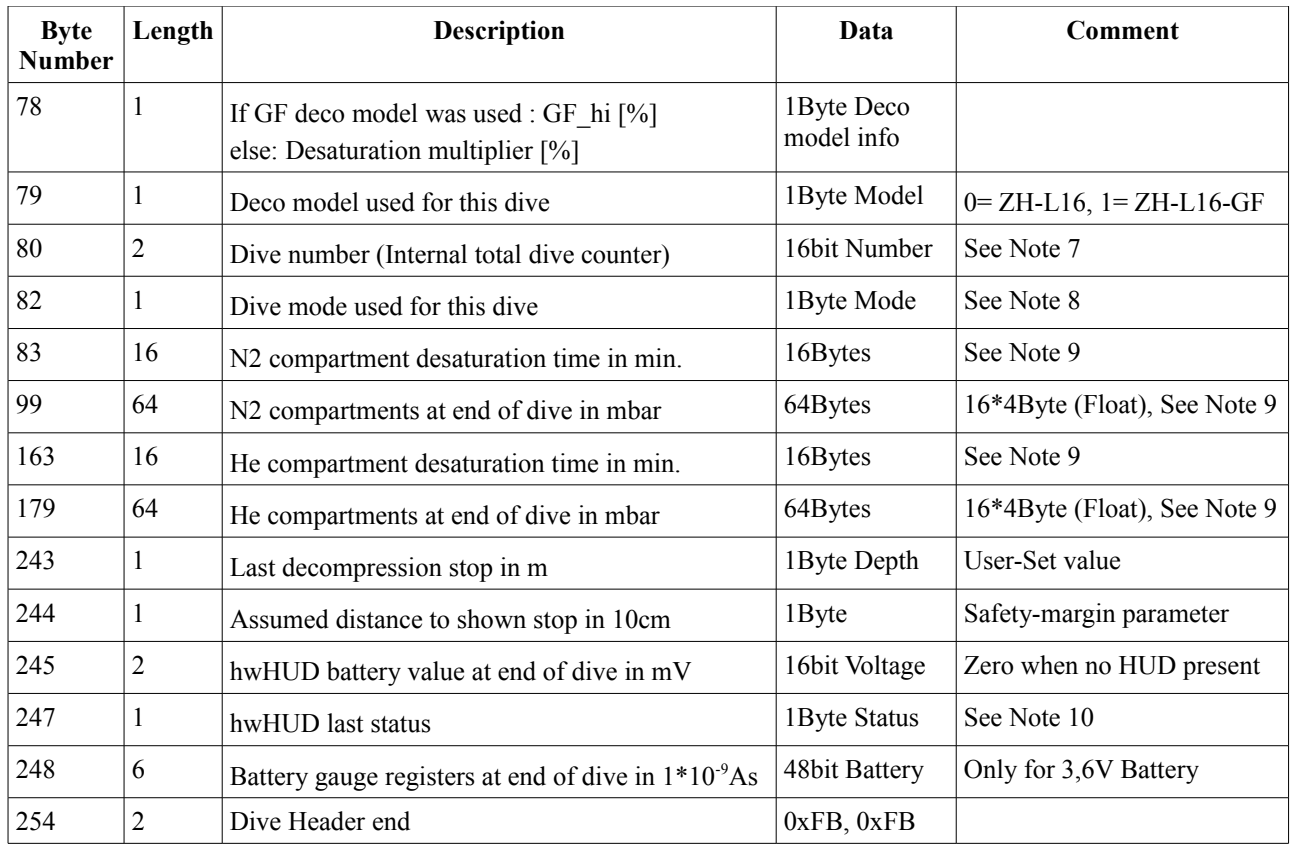

Note 1: Depth in meters = Depth in mbar<sup>\*</sup>*g*<sub>0</sub>/1000 (*g*<sub>0</sub>=9,80665m/s<sup>2</sup>)

Note 2: "First Gas" always has change depth = 0m, List contains OC Gases for OC and Diluents for CC

Note 3: Gas Types: 0=Disabled, 1=First, 2= Travel, 3= Deco, Diluent Type: 0=Disabled, 1=First, 2=Normal

Note 4: bit0-3: Divisor, 0=never, 1=every Sample, 2=every 2nd Sample, ...bit4-7: Information size (0-15) Note 5: 0-5 [%]

Note 6: very shallow  $(\leq 1m)$  parts of the dive are not counted in the divetime (Byte 19-21)

Note 7: This number is increased by one with every dive made and the number stored here is the number of total dives at the time this dive was made. It's not related to the TOC entry.

Note 8: 0= OC, 1= CC, 2= Gauge, 3= Apnea

Note 9: Compartment assignment according to *Bühlmann, Albert: Tauchmedizin; 4. Auflage [2002]*, values after dive Note 10: bit0=1:HUD connection ok, bit1=1:HUD is calibrated, bit2=1:HUD Battery is low (<3000mV), bit3=1:Sensor 1 active, bit4=1:Sensor 2 active, bit5=1:Sensor 3 active, bit6=1:HUD calibrated through external interface (DR5/DRx), bit7=1:HUD received (valid) data through RS232 input from DR5/DRx

Note 11: With profile version 0x24 or later, hwOS stores the START of the dive, not the END as before

Note: OSTC sends a 0x4D after transferring all headers successfully.

The profile for each dive has a variable length.

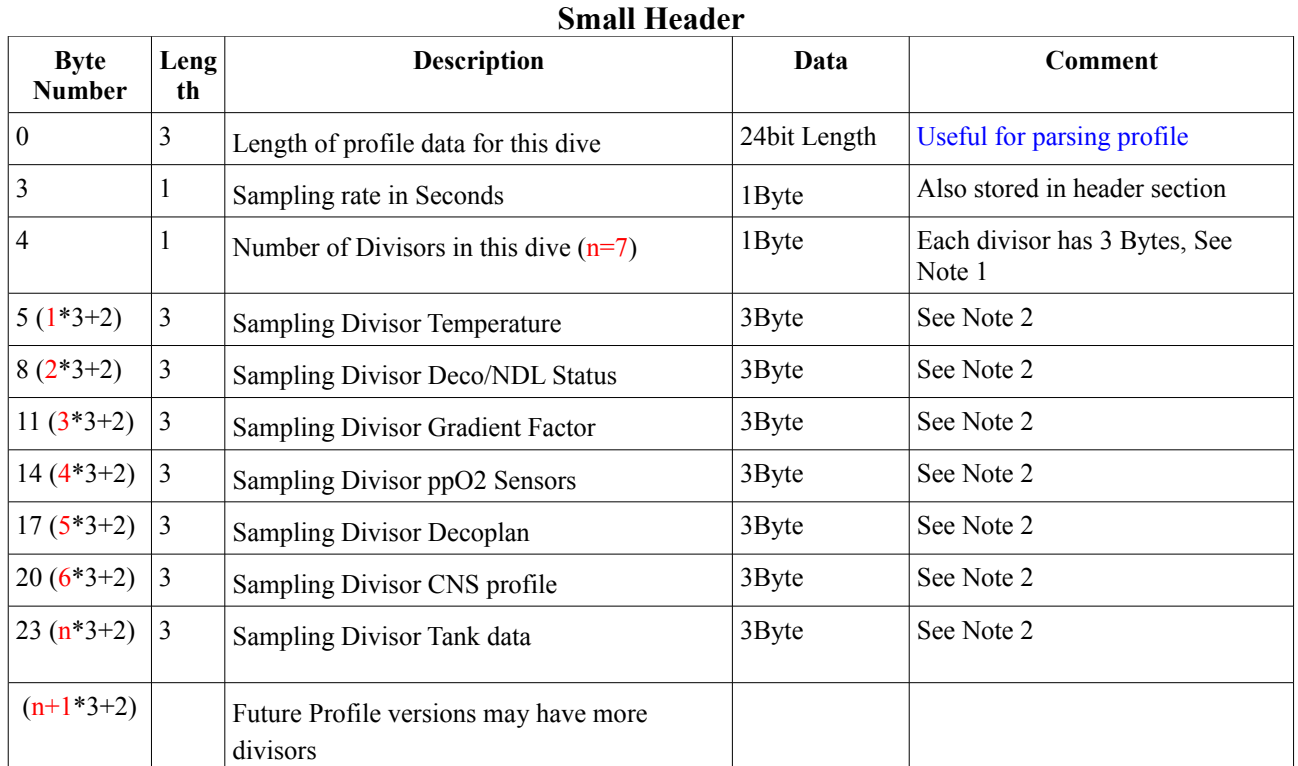

### **First, a small header with the information divisors is send.**

Note 1: Inspect each divisor (0=no Divisors, 1=One Divisor, etc.)

Note 2: Each divisor: Byte0= Type, Byte1=Length, Byte2=Divisor

Type=0: Temperature

Type=1: Deco/NDL Status Type=2: Gradient Factor

Type=3: ppO2 Sensors

Type=4: Decoplan

Type=5: CNS

Type=6: Tank Data

# **Now, the actual dive profile is send.**

Byte  $(n*3+5)$  to Byte #"Length of profile data for this dive":

Depth in mbar (LOW:HIGH, not including salinity offset), ProfileFlagByte, extended Information

... 2 Byte: 0xFD 0xFD (Profile and dive end)

# ProfileFlagByte:

bit0-6: amount of additional bytes after the ProfileFlagByte (0-127) bit7: EventByte Flag (At least one Event Byte is available)

# EventByte:

bit0-3: Alarm type 0=No Alarm  $1 =$ SLOW 2=Deco Stop missed 3=unused

4=ppO Low Warning 5=ppO High Warning 6=Manual Marker 7=Low Battery Bit4: Manual Gas Set  $($ "GasX") Bit5: Gas Change (Gas1-5 or Dil 1-5, called "Gas 6"-"Gas10" in the menu) Bit6: SetPoint Change (cbar) Bit7: Another Eventbyte is available

EventByte 2 (Only included if Bit7 of Eventbyte  $1 = 1$ ) Bit0: Switched to bailout Bit1-6: unused (yet) Bit7:Another Eventbyte is available...

Events and Extended Information will be stored strictly in the following order (future extensions will append at the end of the list for compatibility reasons!):

Events:

- EventByte (s)
- ManualGasSet: new values for Gas  $6$  (2 bytes: byte1= $O2\%$ , byte2=He%)
- Gas Change (1 byte: current Gas#)
- SetPoint Change (1Byte: new SetPoint in cbar)
- Bailout: new values for bailout gas (2 bytes: byte1=O2%, byte2=He%)

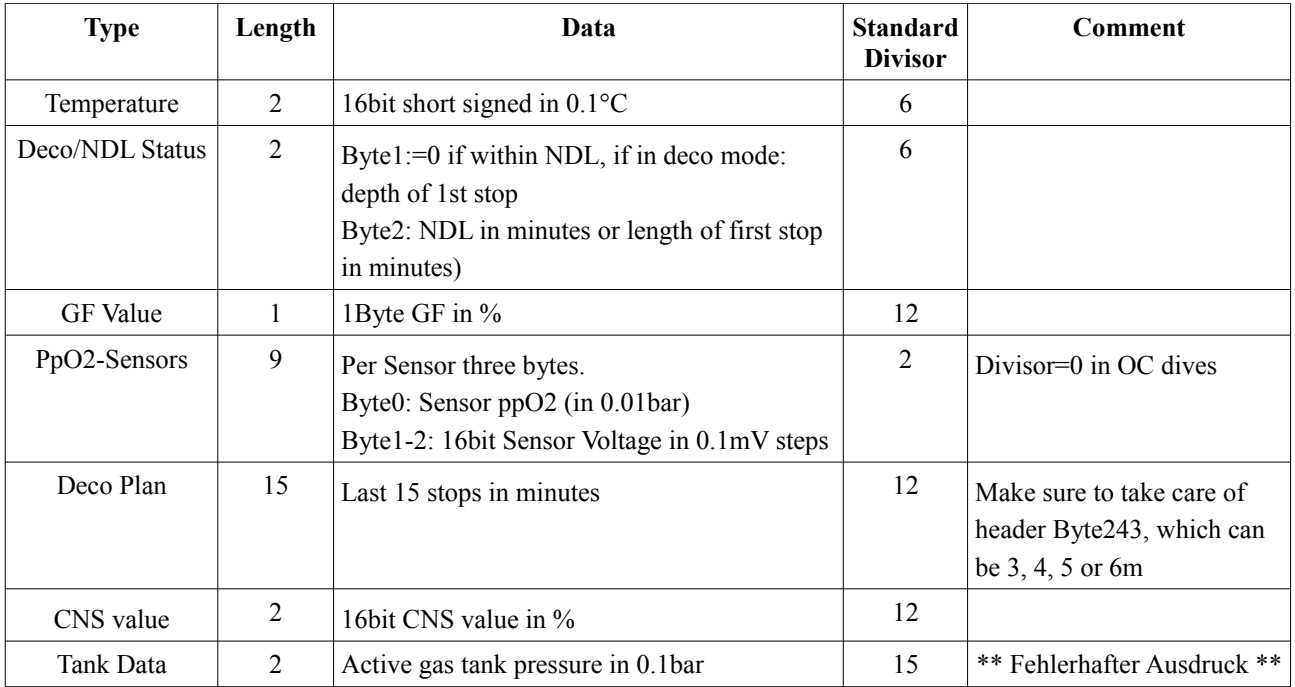

#### Extended Information:

For calculation of the available information the following rules apply:

•First sample# is 1

 $\cdot$ if divisor  $= 0$  the information will never appear

 $\text{·dataAvailable} = (\text{sample# modulo divisor}) = 0$ 

Sampling rate can vary between dives! Always use sample rate from Dive Header.

Profile memory is a "first-in first-out" memory, so older dives will be overwritten when there is no free space left. Profile for dives, where no profile information is available, will be two bytes: 0xFD 0xFD

#### **Examples:**

Assume the following configuration: Divisor Temperature=3 Divisor Deco/NDL Status=1 Divisor Gradient Factor=0 Divisor ppO2 Sensors=0 Divisor Decoplan=0 Divisor CNS=0 Divisor Tank Data=0

Sample 1: 0x64 0x00 0x02 0x00 0xA0 Depth  $= 1m$ ProfileFlagByte = 2 bytes will follow, No Event  $Deco/NDL = NDL 160$  minutes

Sample 2: 0xC8 0x00 0x02 0x00 0xA0 Depth  $= 2m$ ProfileFlagByte = 2 bytes will follow, No Event Deco/NDL = NDL 160 minutes

Sample 3: 0x2C 0x01 0x04 0x32 0x00 0x00 0xA0 Depth  $= 3m$ ProfileFlagByte = 4 bytes will follow, No Event Temperature =  $5^{\circ}$ C  $Deco/NDL = NDL 160$  minutes

Sample 4: 0x5E 0x01 0x84 0x21 0x02 0x00 0x9f Depth  $= 3.5m$ ProfileFlagByte = 4 bytes will follow, Event available (bit7=1) EventByte = Alarm SLOW, Stored Gas Change  $GasChange = Gas#2$ Deco/NDL = NDL 159 minutes

...

### **Other Commands**

#### command  $0x62$  ( $,b^{\prime\prime}$ ): Sync clock and date with PC

Output OSTC: 0x62 (command echo) Now, 6 bytes must be send to the OSTC Byte1: Hours Byte2: Minutes Byte3: Seconds Byte4: Month Byte5: Day Byte6: Year (20xx) All bytes will be checked for plausibility and the clock is set at once. After a timeout of about 30ms, the transmission will be aborted Note: OSTC sends a 0x4D after setting the clock successfully

# command 0x63 ("c"): Send the custom text (up to 60 bytes)

Output OSTC: 0x63 (command echo) Now, up to 60 bytes must be send to the OSTC Byte 1-60: Custom text string shown when in surface mode (NULL terminated, last byte = $0x00$ ) After a timeout of about 30ms, the transmission will be aborted and the text saved. Note: OSTC sends a 0x4D after the text is saved.

# command 0x66 ("f"): Download one dive (incl. profile data)

Output OSTC: 0x66 (command echo) Now, 1 byte must be send to the OSTC Byte1: Number of dive to download (0-255) This number is the internal TOC number in which the OSTC has stored this dive.

Now, the OSTC sends the header (256bytes) + the profile (Ending with 0xFD 0xFD). Note: Header bytes 8-10 contain the profile length in bytes including final 0xFD 0xFD Depending on the dive length and profile details you can expect about 3Bytes/second divetime (e.g. 21,6kByte for a one-hour dive). Note: OSTC sends a 0x4D after the dive was transmitted

# command 0x69 ("i"): Download OSTC identity

Output OSTC: 0x69 (command echo) Output OSTC: serial number (low:high) Output OSTC: firmware version (x.y) Output OSTC: Custom text (60 chars) Note: Custom Text is NULL terminated, but here all 60bytes are send. Output OSTC: Final 0x4D

# command 0x6A ("j"): Download OSTC hardware descriptor byte

Output OSTC: 0x6A (command echo)

Output OSTC: Hardware descriptor byte

Output OSTC: 0x4D Bit 0 OSTC has rechargeable battery with battery management chip Bit 1 | OSTC has an ambient sensor Bit 2 OSTC has analog inputs and S8 digital Bit 3 | OSTC has an digital optical input Bit 4 | OSTC has a BLE module Bit 5 **OSTC** has receiver for tank pressure sensors Bit 6  $\vert$  Unused (=0)

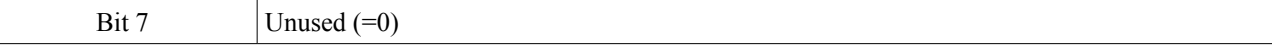

# **Resulting hardware byte:**

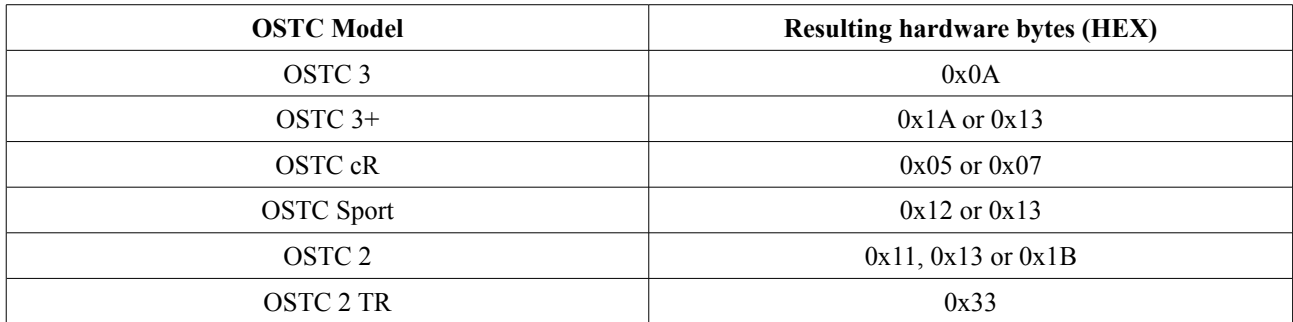

Note: OSTC with old firmware (without the 0x6A command) will respond a 0x4D only.

Since different units may result in the same hardware byte, it's recommended only to distinguish between hwOS Sport and hwOS Tech. Parsing of all data or settings is identical for every unit with hwOS Sport and every unit with hwOS Tech. Use the **command 0x60 (..<sup>\alit</sup>): hardware descriptor + feature descriptor** to check for hwOS Sport or hwOS Tech version. Contact Matthias for details: mh@heinrichsweikamp.com

### command 0x6E (,,n<sup>o</sup>): Display up to 16 characters in the COM mode

Output OSTC: 0x6E (command echo)

Now, up to 16 bytes must be send to the OSTC

Byte 1-16: String to show in COM mode

Note: This is useful for debugging and showing some status (e.g.: "Reading Dives") before actually downloading data (Which may take up to 2minutes for a full memory download).

Text can be updated as often as required whenever the COM mode is in the idle state waiting for commands. As all other commands, this will also reset the timeout.

Note: OSTC sends a 0x4D after displaying the new text

# command 0x6D (,,m"): Download all 256 "Compact headers" from the OSTC

Output OSTC: 0x6D (command echo)

The complete list of "Compact headers" will be send, no matter how many dives are stored.

The Compact header contains basic informations about the dive. With it's small amount of data the use of this command is recommended to determine which dive needs to be downloaded. Especially when downloading from Bluetooth LE enabled OSTC's.

The total of 256 compact headers (256 dives, max. in the OSTC Dive-Computer) will be send. No matter if all 256 dives are in the memory already used. Unused headers consists of 0xFF's only and must be ignored in the software. Header size is 16byte/dive  $\rightarrow$  A total of 4096Bytes will be transferred.

Download starts with dive #0 and ends with dive #255. Depending on how many dives made with the OSTC yet, this list is not sorted to the date and/or time of the dives. Sort by using date/time information from the compact header! Keep number (0-255) in your list, it's needed to get the dive profile for a particular dive. See command "f" for details.

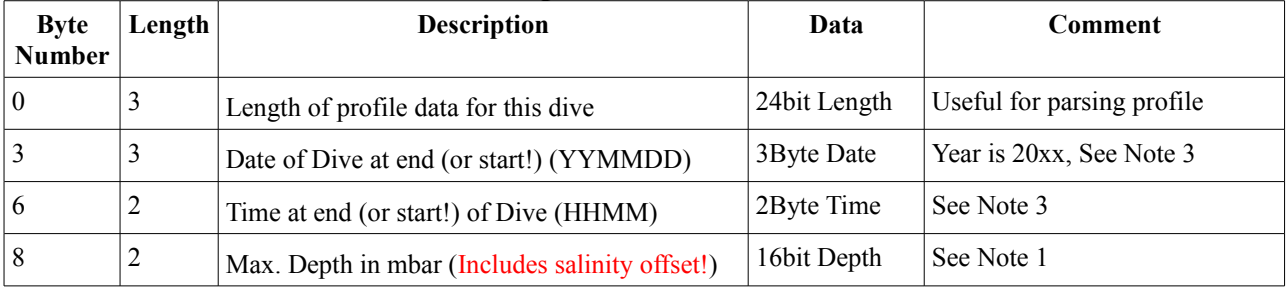

# **Compact header details:**

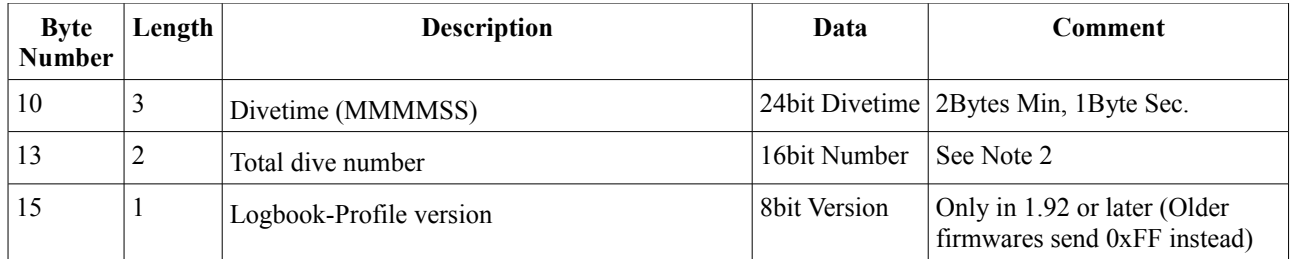

Note 1: Depth in meters = Depth in mbar<sup>\*</sup>*g*<sub>0</sub>/1000 (*g*<sub>0</sub>=9,80665m/s<sup>2</sup>)

Note 2: This number is increased by one with every dive made and the number stored here is the number of total dives at the time this dive was made. It's not related to the TOC entry.

Note 3: With profile version 0x24 or later, hwOS stores the START of the dive, not the END as before

Note: OSTC sends a 0x4D after transferring all compact headers successfully.

#### **command 0xFF: Exit COM mode**

Output OSTC: 0xFF (command echo)

The OSTC displays "Exited" for two seconds and powers-down the COM chip.

# **Command 0x77 and 0x72: Read/Write Settings:**

1. Byte (Read/Write) **Write: 0x77 (,,w")**  +2...5 Bytes Data OSTC will send 0x4D when all bytes have been received **Read:** 0x72 (,,r<sup>"</sup>) +1 Byte Data OSTC will send 1...4 Bytes information + 0x4D Output OSTC: 1 Byte (command echo)

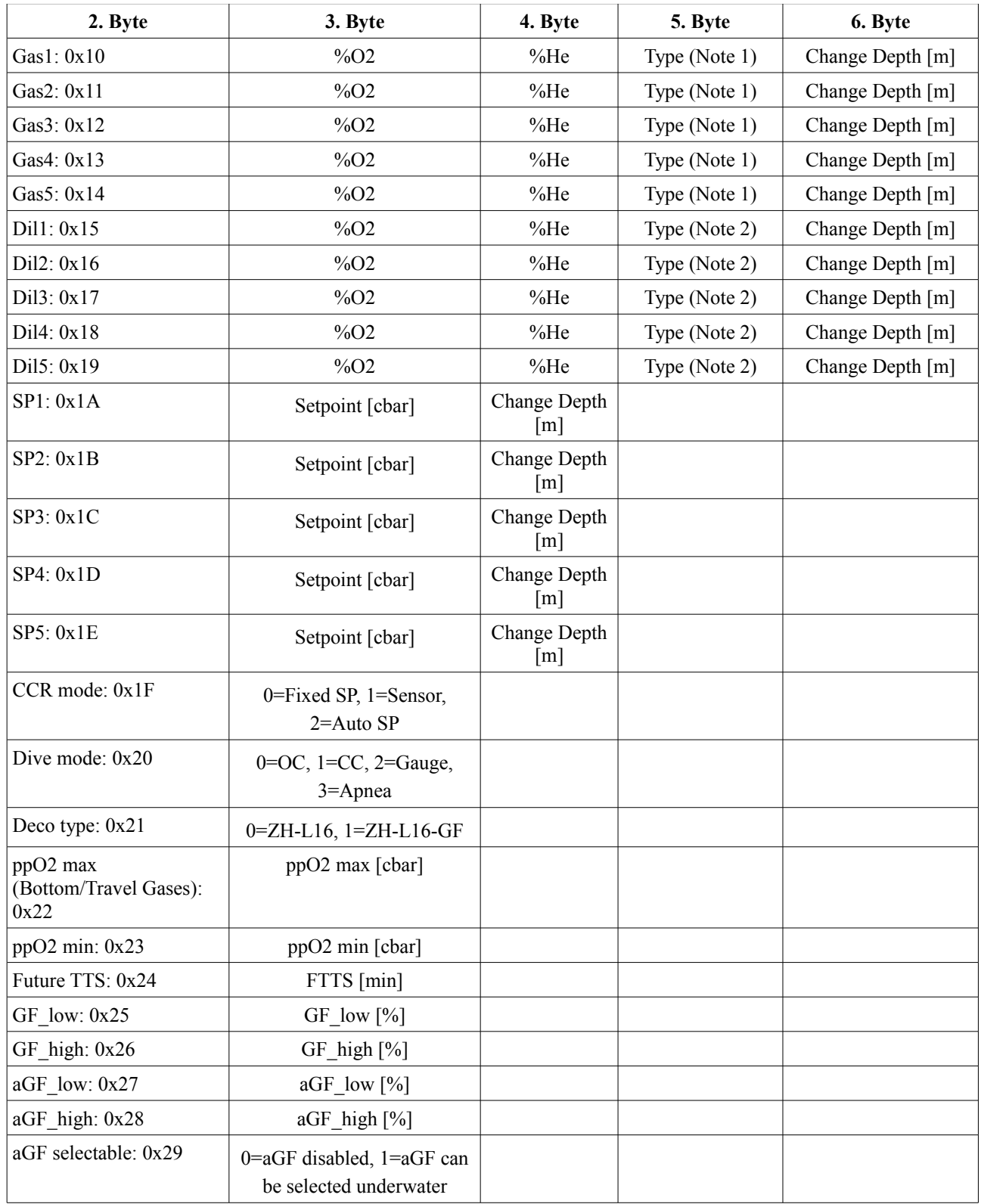

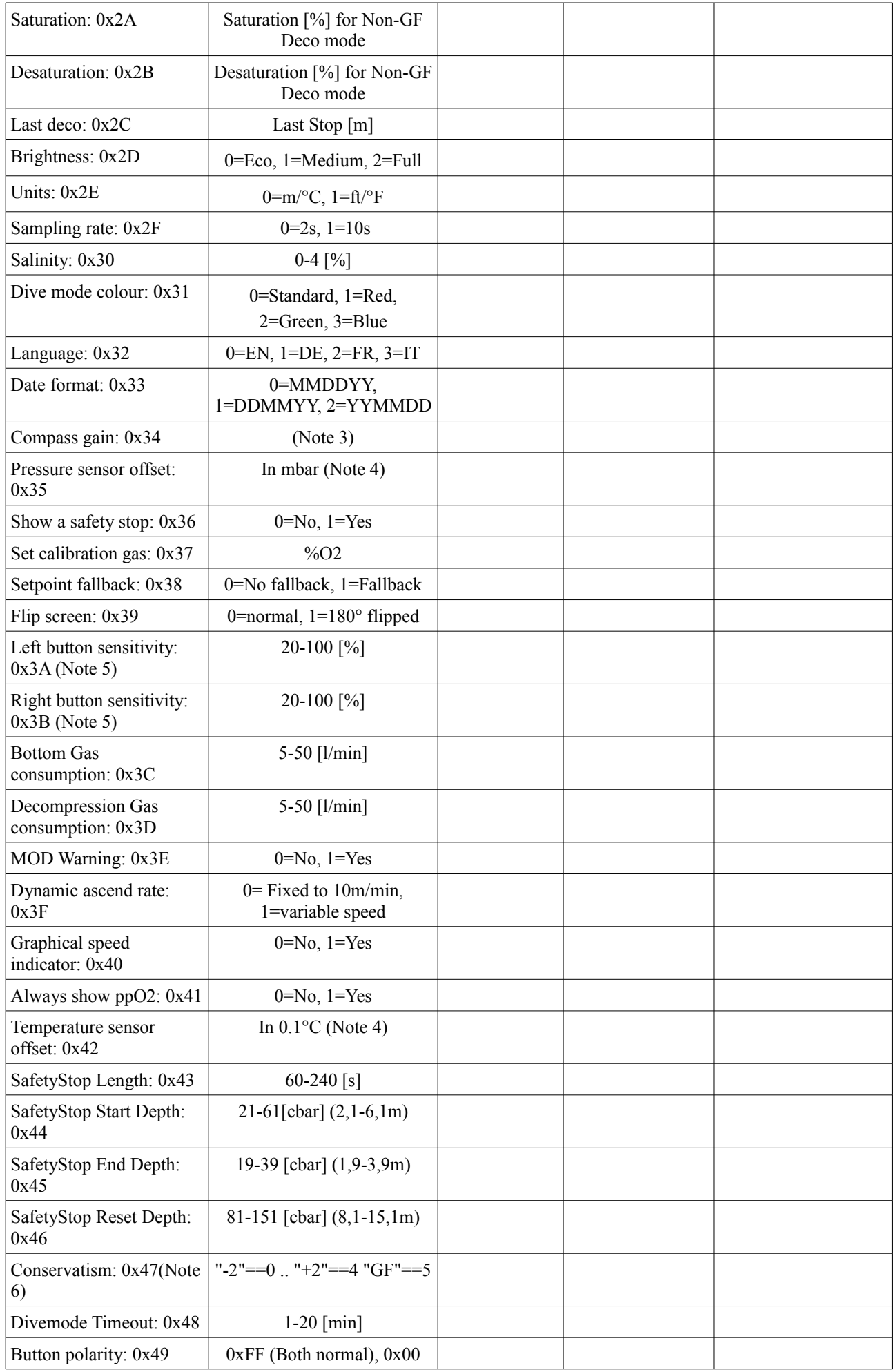

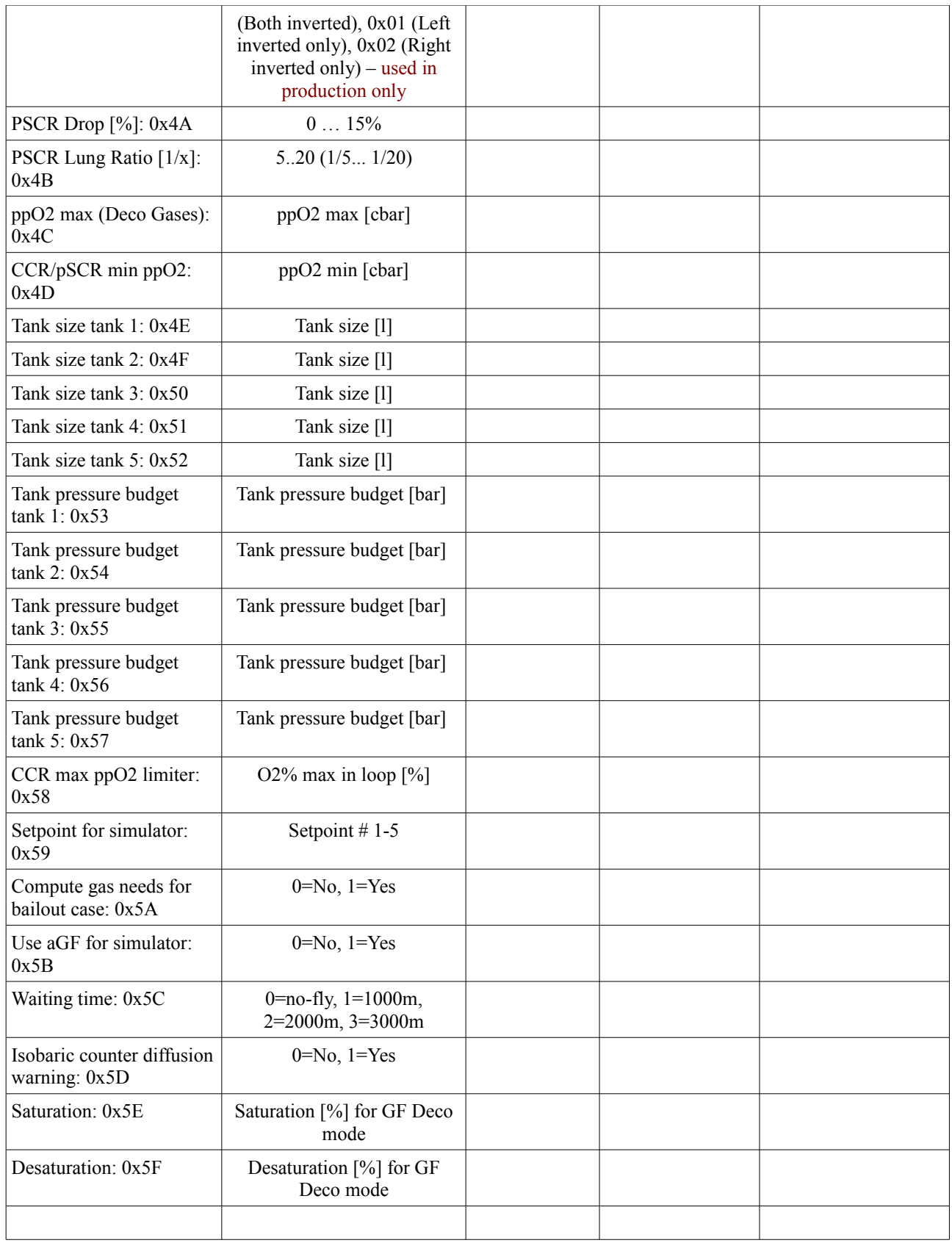

Note 1: 0=Disabled, 1=First, 2=Travel, 3=Deco

Note 2: 0=Disabled, 1=First, 2=Normal

Note 3: 0=230LSB/Gauss, 1=330LSB/Gauss, 2=390LSB/Gauss, 3=440LSB/Gauss, 4=660LSB/Gauss,

5=820LSB/Gauss, 6=1090LSB/Gauss, 7=1370LSB/Gauss (See HMC5883L Datasheet, Page 13, for details). It's recommended not to adjust the compass gain externally.

Note 4: signed int8 (two's complement), values between +/-20 are valid

Note 5: Only for devices with piezo-electric buttons, lower values mean higher sensitivity Note 6: hwOSTC Sport only

Note: OSTC sends a 0x4D after read or write of one setting. Note: Use command  $0x6E$  ("n"): Display up to 16 characters in the COM mode to display some feedback on the OSTC screen when updating settings.

### **Example 1: Set Gas 3 to TX18/40 (First Gas)**

Command: 0x77 (Write) Output OSTC: 0x77 (command echo) Command: 0x12, d'17', d'40', 0x01, 0x00 (Gas3, O2=17, He=40, Type=1, Change Depth=0) Output OSTC: 0x4D (Command done)

### **Example 2: Set Gas 5 to TX50/10 (Deco Gas, 21m)**

Command: 0x77 (Write) Output OSTC: 0x77 (command echo) Command: 0x14, d'50', d'10', 0x03, d'21' (Gas5, O2=50, He=10, Type=3, Change Depth=21) Output OSTC: 0x4D (Command done)

#### **Example 3: Set OSTC to CCR Mode with Fixed Setpoints**

Command: 0x77 (Write) Output OSTC: 0x77 (command echo) Command: 0x20, 0x01 (Dive mode=1) Output OSTC: 0x4D (Command done) Command: 0x77 (Write) Output OSTC: 0x77 (command echo) Command: 0x1F, 0x00 (CCR Mode=0) Output OSTC: 0x4D (Command done)

As soon as command 1 is done (0x4D from OSTC) the next command can be started.

# command 0x78 (,x"): Reset all settings

Output OSTC: 0x78 (command echo) Output OSTC: Final 0x4D